# **6.1 Conception du système**

Le système IIMS sera installé séparément dans la DTGC et la DUA, étant donné que, d'une part, leurs emplacements sont physiquement éloignés et que, d'autre part, leurs principaux objectifs pour avoir IIMS sont différents (à savoir préparation des données et utilisation des données). Le système IIMS a été conçu afin de pouvoir démarrer dans les circonstances actuelles d'insuffisance de fonctionnement des systèmes existants et de manque de personnel. Sa conception inclut toutefois la possibilité d'une future expansion comprenant la mise en réseau d'ordinateurs.

Le SGII est composé de matériel informatique, d'un logiciel de base et d'application. Ce chapitre présente les spécifications requises du SGII recommandé et le raisonnement qui entoure la sélection de telles spécifications qui proviennent directement des conclusions détaillées au chapitre suivant.

Les critères de sélection du logiciel pour la DTGC ont porté sur la puissance des fonctions de traitement des chiffres, les capacités d'importation et d'exportation des données à partir de, et vers, les autres agences, les capacités d'analyse des contours géographiques et l'adaptabilité à des supports comme les CD-ROM ou ZIP pour la distribution des données. Les critères de sélection du logiciel pour la DUA ont porté sur la puissance des fonctions de traitement des informations cartographiques, les capacités de recherche d'information, la facilité de gestion des couches pour les cartes thématiques, les capacités de traitement des données comme la tabulation croisée et l'affichage en graphique ainsi que l'adaptabilité à des supports comme les CD-ROM ou ZIP pour la distribution des données.

Les exigences pour les spécifications du système proposé incluent un environnement de travail en français, une moindre confusion avec le logiciel actuellement utilisé, une large possibilité d'application selon les divers besoins, un fonctionnement facile avec de bons modes d'emploi, un support au niveau de l'entretien et des consommables disponibles à Dakar.

# **6.2 Structure du système**

En ce qui concerne le système pour la DTGC, ArcInfo NT est recommandé dans l'objectif de renforcer la fonction de traitement des chiffres et de rendre possible le traitement des informations tridimensionnelles. On a proposé que l'entrée des données chiffrées soit effectuée par un numériseur et scanner à tablette. La Figure 6.1 présente une illustration du

système recommandé comprenant la saisie des données, la préparation de cartes thématiques, la préparation de cartes d'évaluation et des fonctions d'impression des cartes. Etant donné que sa version actuelle traite de manière suffisante la gestion des cartes, le logiciel GeoConcept existant est également proposé pour supporter le nouveau système dans ses fonctions d'affichage, d'analyse et de sortie.

Pour ce qui est du système pour la DUA, une version améliorée du logiciel GeoConcept existant est proposée afin de ne pas provoquer de confusion par la mise en place d'un nouveau logiciel. On a jugé que GeoConcept avait des fonctions adéquates pour le support d'analyse dans la gestion des couches, les statistiques, l'affichage graphique et l'impression des cartes. On a également proposé de poursuivre la méthode actuelle de saisie des données par numériseur à tablette. La Figure 6.2 présente l'intégralité du système, y compris la saisie des données, la préparation des cartes d'évaluation et les fonctions d'impression des cartes.

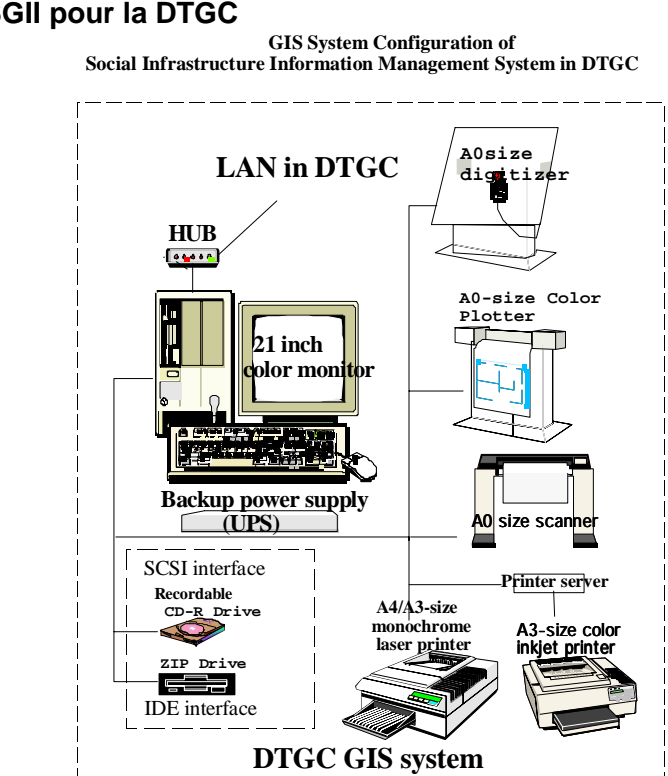

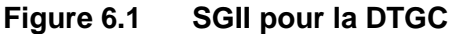

### **Figure 6.2 SGII pour la DUA**

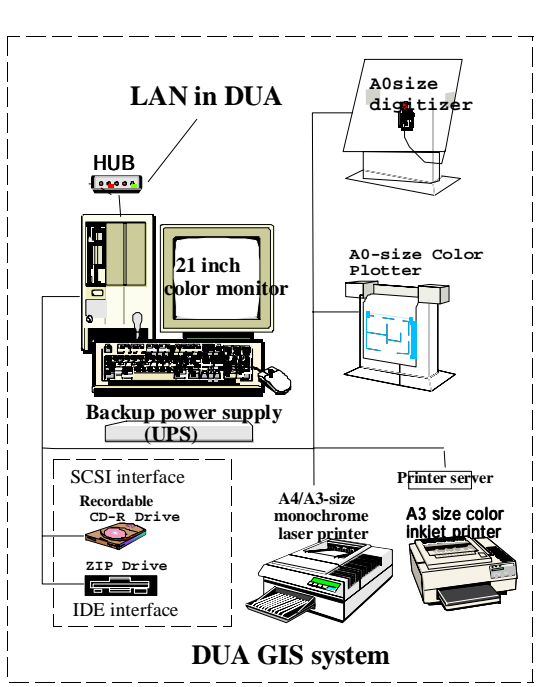

 **GIS System Configuration of Social Infrastructure Information Management System in DUE**

### **6.3 Spécifications de l'équipement**

Le matériel suivant a été spécifiquement recommandé pour le SGII:

### **(1) DTGC**

- a) PC: Modèle pré-installé de Windows NT 4.0 Pentium 500 MHz, 512 MB RAM, 512 KB mémoire cash, 36 GB HDD, CD-ROM (IDE), 1,4 MB Disquette (FD), clavier, souris, carte réseau (interface PCI)
- b) carte SCSI (bus PCI), terminator SCSI, câble SCSI
- c) Lecteur CD-Rom (interface SCSI ou interface IDE)
- d) ZIP (100 MB ou 250 MB, interface IDE)
- e) Ecran : couleur 21 pouces (16 bit, 1.600 x1.280)
- f) Numériseur A0, câble numériseur, 16 curseurs et outils, support mécanique
- g) scanner A0 couleur, câble scanner, support mécanique
- h) Traceur de courbes couleurs à jet d'encre A0, carte Ethernet et câble d'imprimante, 32 MB mémoire supplémentaire
- i) Imprimante couleurs à jet d'encre A3, carte Ethernet et câble d'imprimante
- j) Imprimante laser noir et blanc A4/A3, carte Ethernet et câble d'imprimante
- k) Hub (8 ports)
- l) câble réseau (10/100 Base-T, câble directe)
- m) UPS (750 VA)

#### **(2) DUA**

- a) PC: Modèle pré-installé de Windows NT 4.0 Pentium 500 MHz, 256 MB RAM, 512 KB mémoire cash, 18 GB HDD, CD-ROM (IDE), 1,4 MB Disquette (FD), clavier, souris
- b) Carte réseau (interface PCI)
- c) Carte SCSI (bus PCI), terminator SCSI, câble SCSI
- d) Lecteur CD-Rom (interface SCSI ou interface IDE)
- e) ZIP (100 MB ou 250 MB, interface IDE)
- f) Moniteur : Ecran couleur 21 pouces (16Bit, 1.600 x1.280)
- g) Numériseur A0, câble numériseur, 16 curseurs et outils, support mécanique
- h) Traceur de courbes couleurs à jet d'encre A0, carte Ethernet et câble d'imprimante, 32 MB mémoire supplémentaire
- i) Imprimante couleurs à jet d'encre A3, carte Ethernet et câble d'imprimante
- j) Imprimante laser noir et blanc A4/A3, carte Ethernet et câble d'imprimante
- k) Hub (8 ports)
- l) Câble réseau (10/100 Base-T, câble directe)

m) UPS (750VA)

Le logiciel suivant a été proposé pour le SGII :

- **(1) DTGC** 
	- a) Arc Info pour Windows NT (Corporation ESRI)
	- b) Module TIN du module topographique supplémentaire de Arc Info
	- c) Carta Linx (Université de Clark)
	- d) IDRISI 32 (Université de Clark)
	- e) Microsoft Office 97 (Access 97, Excel 97)
	- f) SCSI réseau et matériel d'utilité
	- g) Logiciel de Scanner accompagne de matériel d'utilité
	- h) Photo Shop (ADOBE Corporation)
	- i) Windows NT 4.0 Service Pack 3 (Microsoft Corporation)

### **(2) DUA**

- a) Geo Concept 4.1 expert (Corporation Geo Concept)
- b) Kit Geo Concept (Corporation Geo Concept)
- c) CartaLinx pour Windows ( Université de Clark)
- d) IDRISI 32 (Université de Clark)
- e) Microsoft Office 97 (Access 97, Excel 97)
- f) SCSI réseau et matériel d'utilité